**Wir** wissen, dass der Stimmzettel für die Wahl Ihrer Stadträte wieder abschreckend groß gestaltet ist.

**Wir** wissen, dass die Stimmabgabe bei der Kommunalwahl manche Stolpersteine dem Wähler in den Weg legt.

**WIR** wollen aber nicht, dass Sie in der Wahlkabine "Schiffbruch" erleiden.

**Unser** kleiner Führer durch die Stimmabgabe soll Ihnen, liebe Wählerinnen und Wähler Hilfestellung geben.

## Wahl des Stadtrates in der Stadt Passau

## **Höchstens 44** Stimmen vergeben

Überschreiten der 44 Stimmabgaben führt zwingend zur Ungültigkeit der gesamten Stimmabgabe.

- 1. Schritt:
- Vergeben Sie Ihre Stimmen an die Kandidaten Ihrer Wahl
- Wenn Sie möchten, Häufeln Sie (Sie dürfen einem Kandidaten bis zu 3 Stimmen geben)
- Sie dürfen Kandidaten verschiedener Wahlvorschläge Ihre Stimme geben (sog. Panaschieren)

## *siehe Link Musterdorf – kleine Hilfe 1*

*Selbstverständlich können Sie Ihre Stimmabgabe auch in einer anderen Weise kennzeichnen z.B. durch Kreuzchen oder Häkchen. Zum Zwecke der Übersichtlichkeit und des leichteren Zusammenzählens haben wir Zahlen benutzt.* 

## 2. Schritt:

Zählen Sie Ihre insgesamt vergebenen Stimmen zusammen

- Haben Sie 44 erreicht ist der Wahlvorgang für Sie erledigt
- Sie haben weniger als 44, möchten aber keine weiteren Stimmen vergeben auch das ist in Ordnung und Sie sind mit der Wahl fertig
- Sie haben weniger als 44, möchten aber die Reststimmen nicht verfallen lassen, finden aber auch keine Kandidaten, denen Sie die Stimmen geben wollen – Setzen Sie ein Listenkreuz bei dem Wahlvorschlag, dem Sie die Reststimmen geben möchten. (unbedingt beachten: Sie dürfen nur eine Liste ankreuzen) und nun sind auch Sie mit Ihrem Stimmzettel fertig

*siehe Link Musterdorf – kleine Hilfe 2*

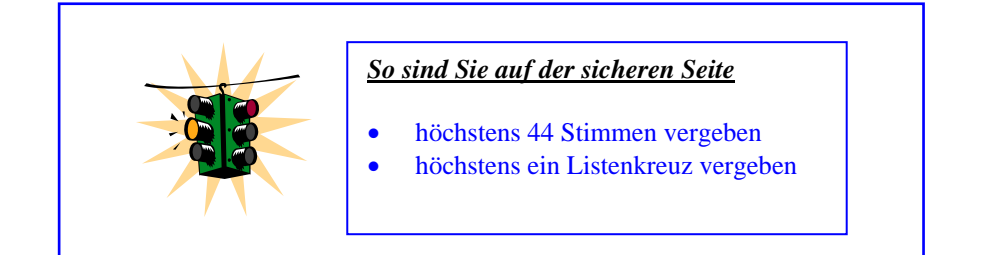